## **Sposób i tryb realizacji zadań dydaktyczno-wychowawczych w Szkole Podstawowej nr 1 w Brwinowie w okresie ograniczenia jej funkcjonowania w związku z zapobieganiem, przeciwdziałaniem i zwalczaniem COVID-19 w roku szkolnym 2020/2021 z wykorzystaniem metod i technik kształcenia na odległość**

## Podstawa prawna:

Rozporządzenie Ministra Edukacji Narodowej z dnia 20 marca 2020 r. w sprawie szczególnych rozwiązań w okresie czasowego ograniczenia funkcjonowania jednostek systemu oświaty w związku z zapobieganiem, przeciwdziałaniem i zwalczaniem COVID-19 (dz. U. z 2020 r. poz. 493 ze zm.) - § 1 ust. 1 pkt 2-10.

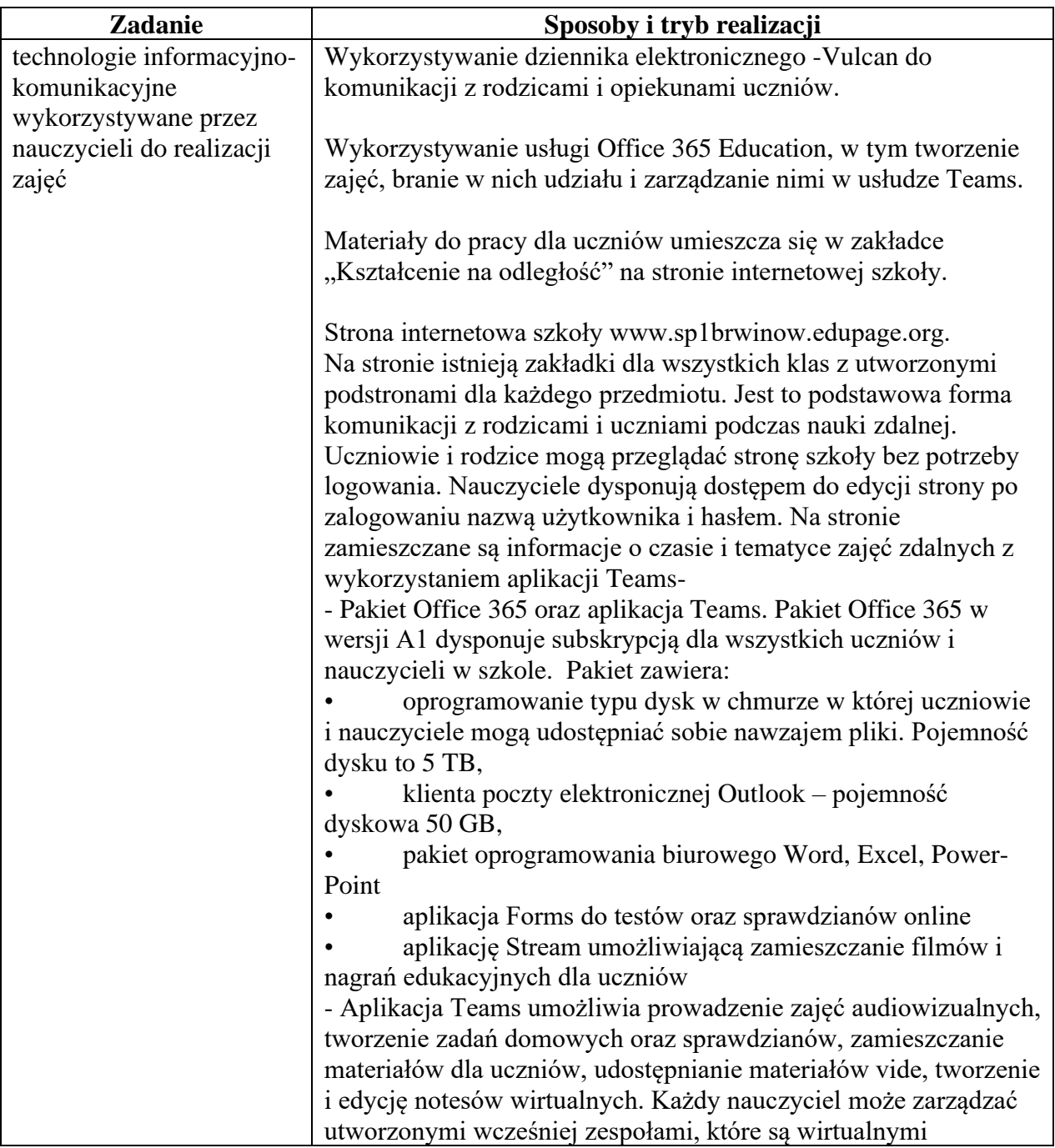

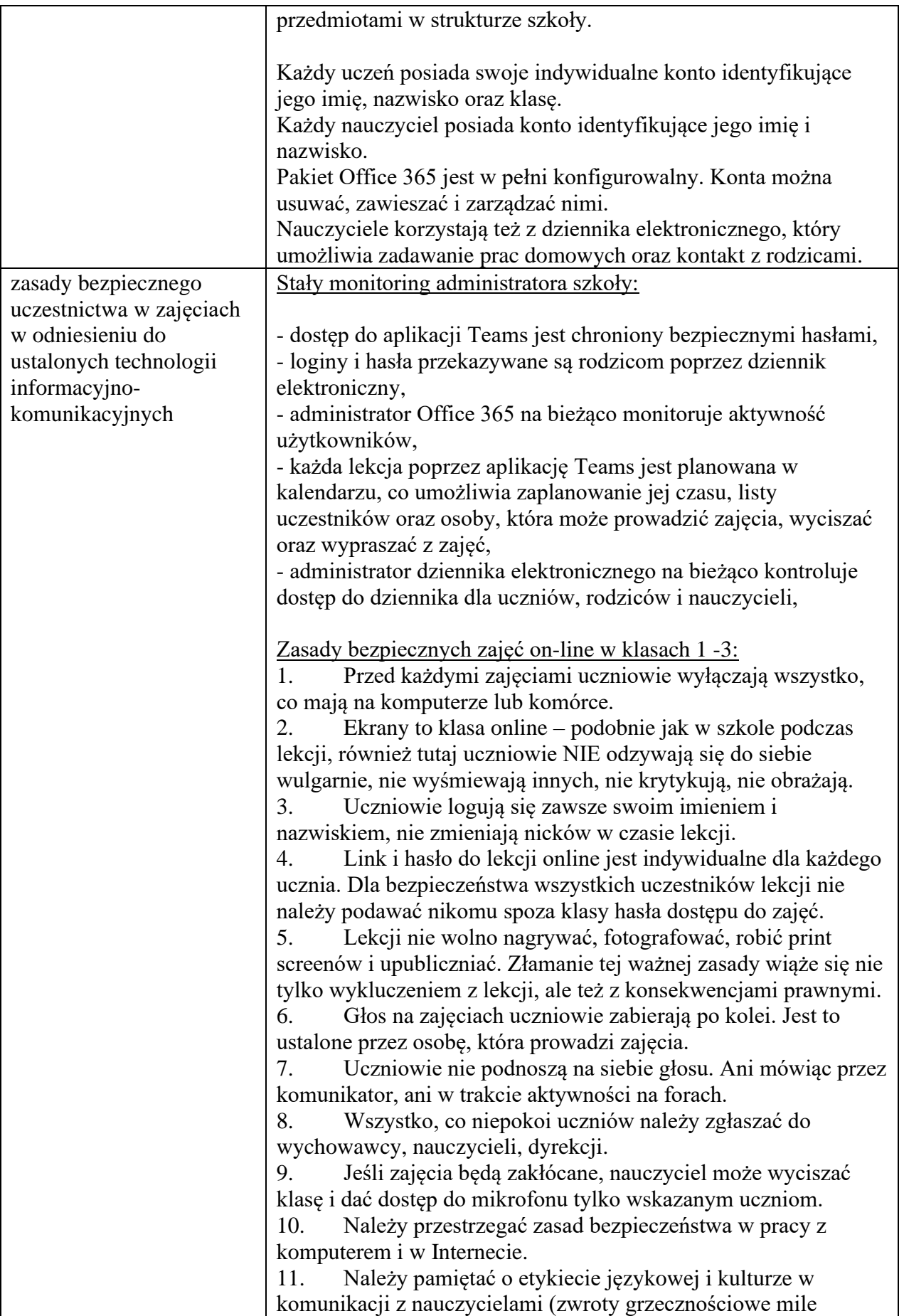

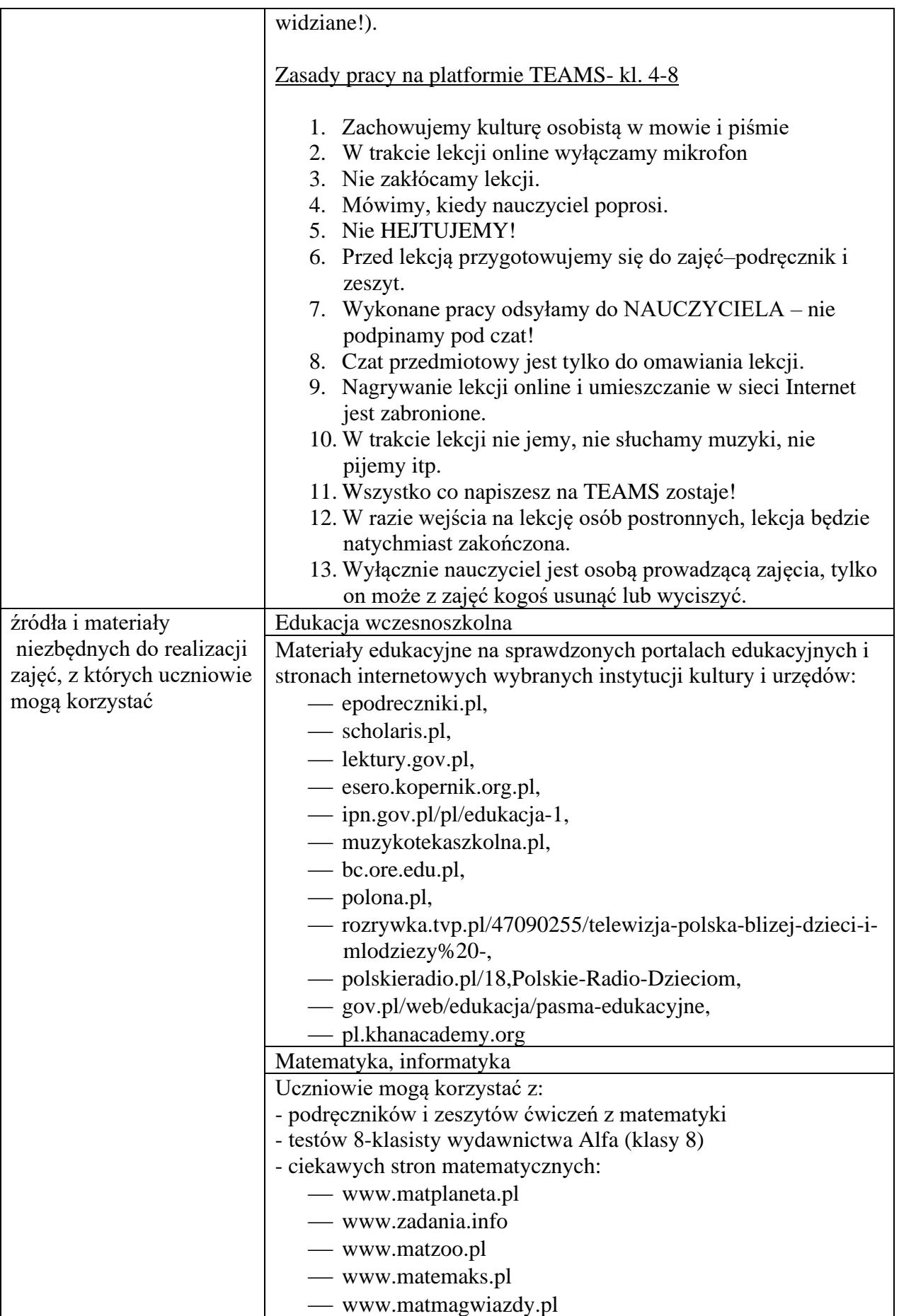

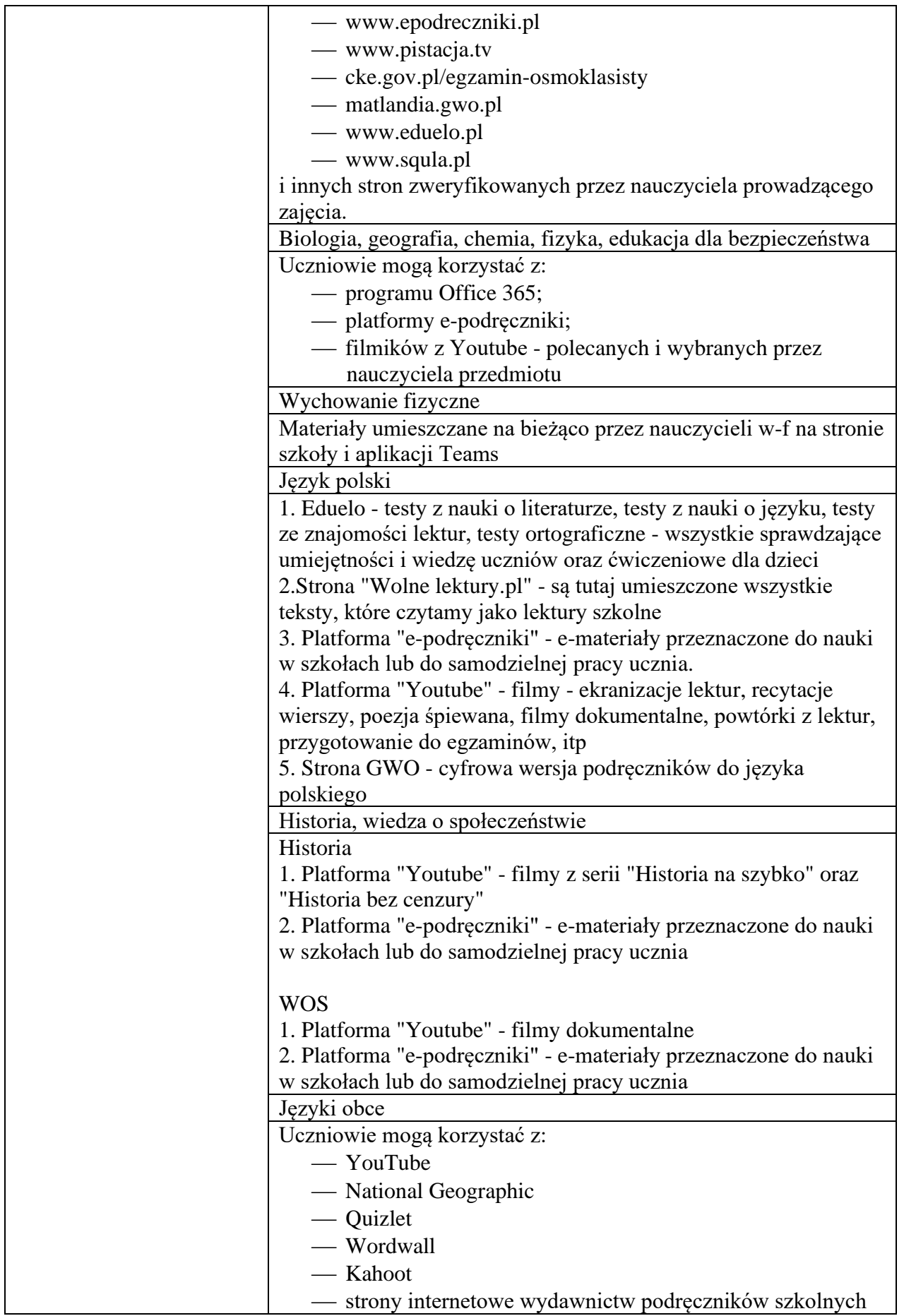

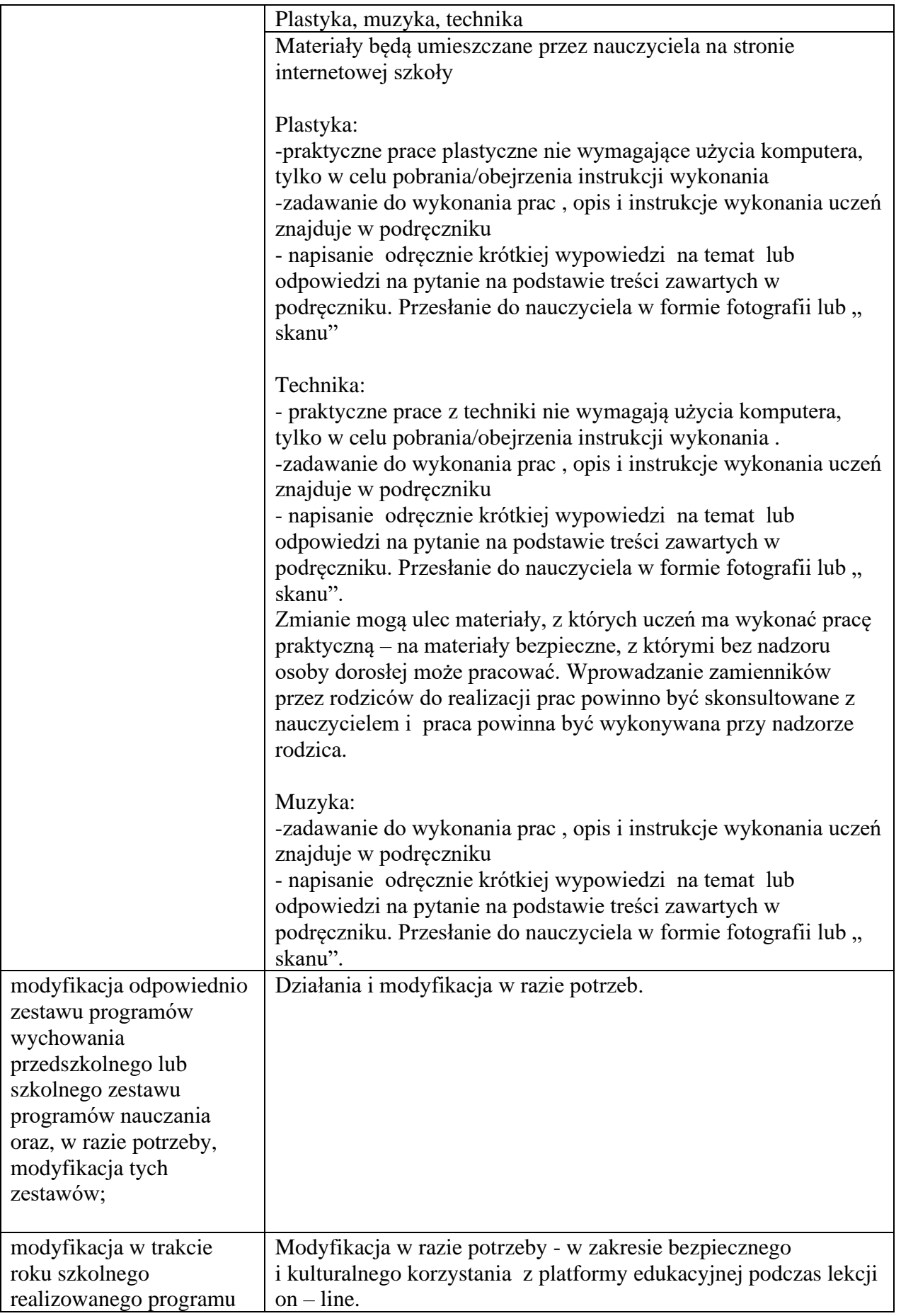

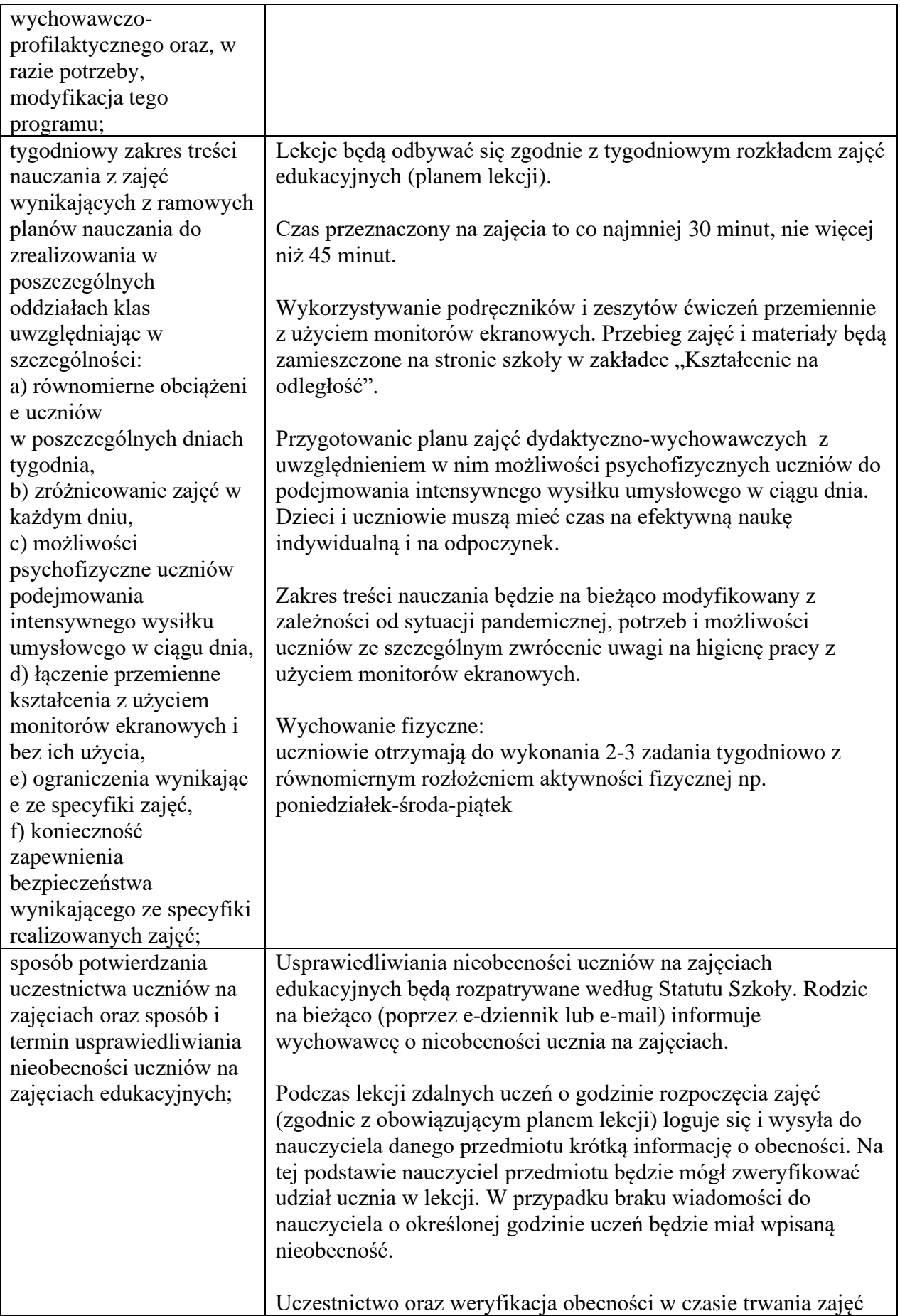

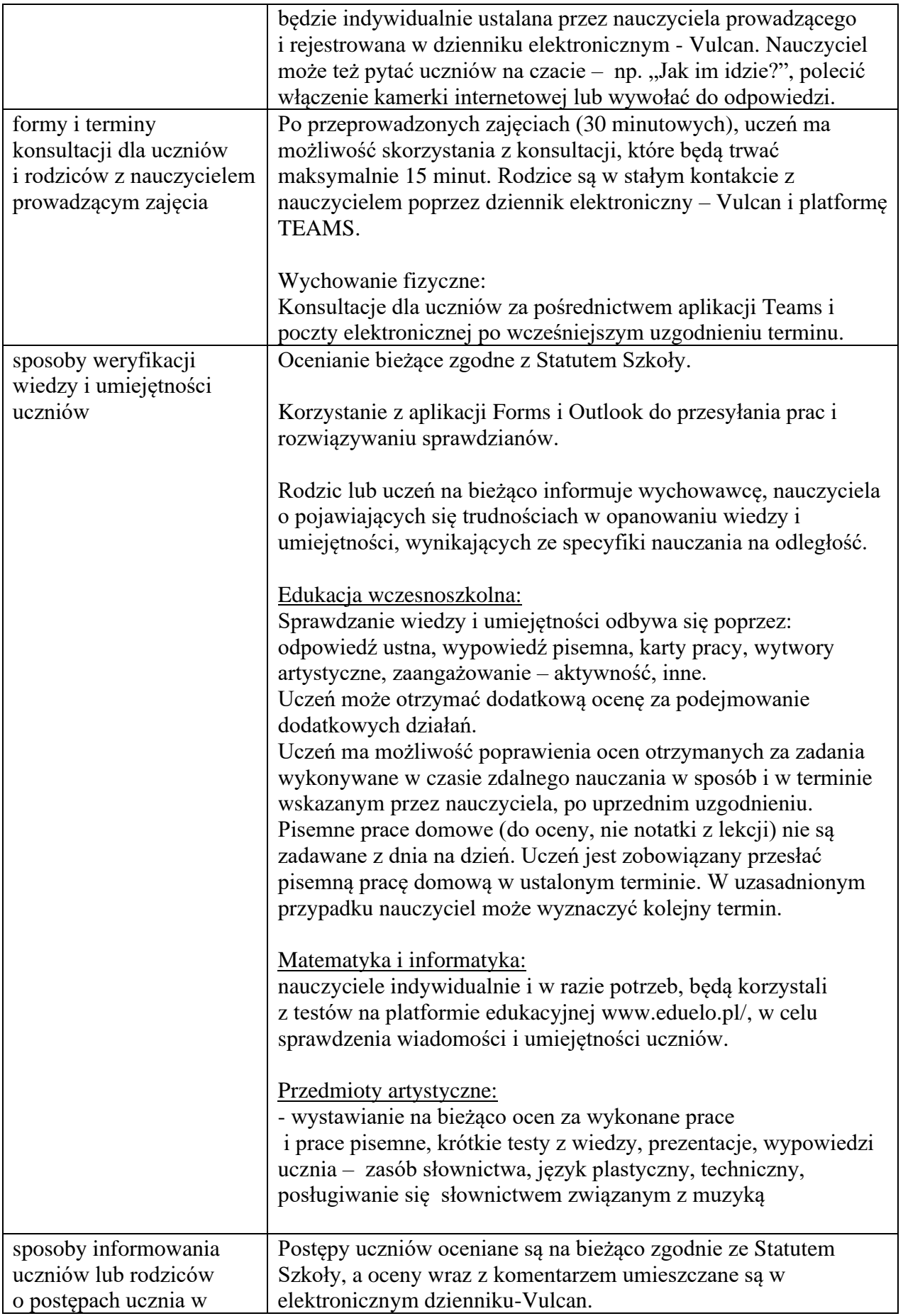

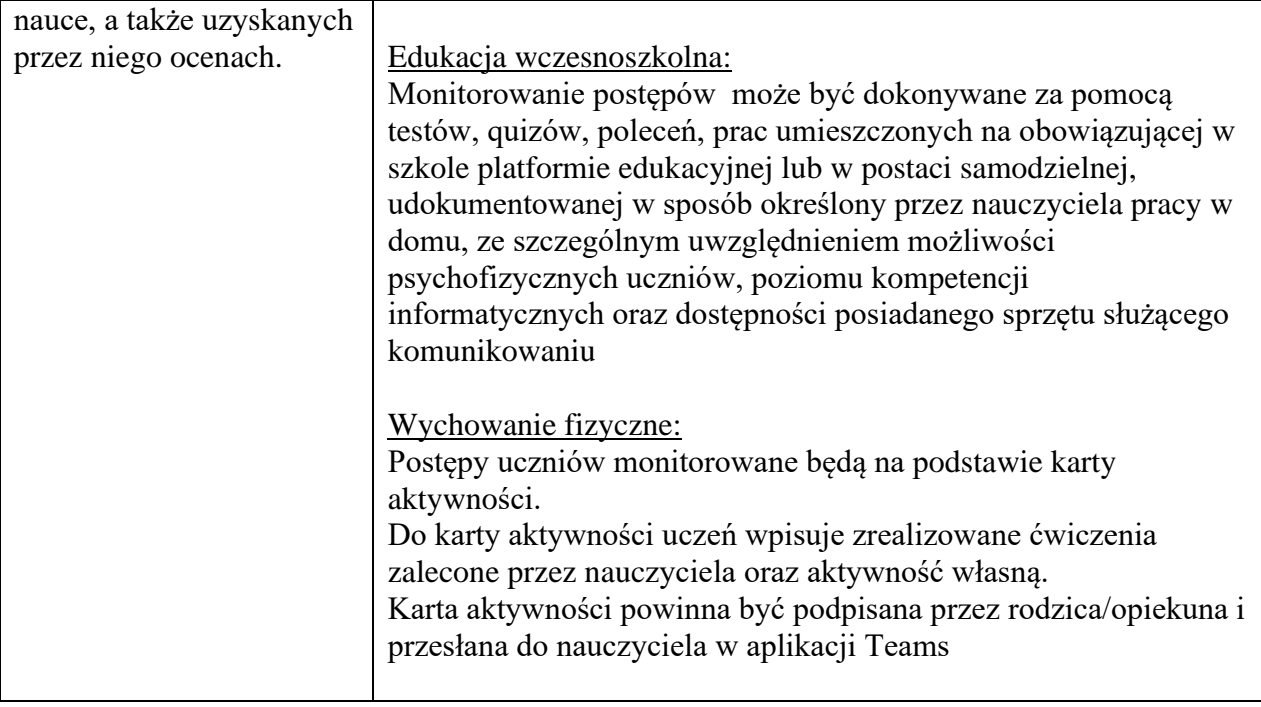